# GOVERNMENT OF THE DISTRICT OF COLUMBIA Board of Zoning Adjustment

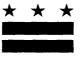

2017 007 31 PM 2:44

September 28, 2017

## **TO WHOM IT MAY CONCERN:**

**BZA** Application No. 19593

Notice is hereby given that the Board of Zoning Adjustment (Board) will hold a public hearing on **Wednesday**, **November 1**, **2017 at 9:30 am**, at the Jerrily R. Kress Memorial Hearing Room, One Judiciary Square, at 441 4<sup>th</sup> Street, N.W., Suite 220 South, Washington, D.C., 20001, concerning the following application:

**Application of Edward and Naomi Griffin,** pursuant to 11 DCMR Subtitle X, Chapter 10, for an area variance from the nonconforming structure requirements of Subtitle C § 202.2, to enclose a rear, third floor deck in an existing one-family dwelling in the RF-1 Zone at premises 1226 North Carolina Avenue N.E. (Square 1012, Lot 122).

### WHY YOU ARE RECEIVING THIS NOTICE

An Applicant in your neighborhood is seeking zoning relief for a project or use that is not allowed as a matter of right for the zoning district. The Zoning Regulations of the District of Columbia (Regulations) require such applicants to appear before the Board at a public hearing to make their case. The Regulations also require that notification of the public hearing be provided to property owners within 200 feet of the subject property indicated in the application, based on DC Office of Tax and Revenue records.

### HOW TO FAMILIARIZE YOURSELF WITH THE CASE

In order to review exhibits in the case, follow these steps:

- Visit the Office of Zoning (OZ) website at http://dcoz.dc.gov
- Under "Services", click on "Interactive Zoning Information System".
- Click on "Go to Case Records".
- Enter the BZA application number indicated above and click the search button.
- The search results should produce the case on the right. Click "View Details".
- Click "View Full Log".
- This list comprises the full record in the case. Simply click "View" on any document you wish to see, and it will open a PDF document in a separate window.

#### **HOW TO PARTICIPATE IN THE CASE**

There are many different ways to participate in a case, including submitting a letter in support or opposition into the record, participating in person as a witness, or filing for party status. Visit the Interactive Zoning Information System (IZIS) on our website at <a href="https://app.dcoz.dc.gov/Login.aspx">https://app.dcoz.dc.gov/Login.aspx</a> to make a submission. Visit <a href="http://dcoz.dc.gov/resources/Party\_Person/index.shtm">https://dcoz.dc.gov/resources/Party\_Person/index.shtm</a> for an explanation of the difference between a "person" and a "party".

SOVERNMENT OF THE DISTRICT OF COLUMBIA OFFICE OF ZONING

441 4<sup>th</sup> STREET, N.W. SUITE 200-S/210-S WASHINGTON, D.C. 20001

> OFFICIAL BUSINESS PENALTY FOR MISUSE

CAP DISTRICT

MD 207

RETURN TO SENDER

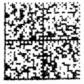

U.S POSTAGE >> PITNEY BOWE

ZIP 20001 \$ 000.46<sup>0</sup> 02.4W 0000347716 SEP 29 2017

No longer at-14's

2001893048 C02**67**/ 2001>2714 NOT DELIVERABLE AS ADDRESSED UNABLE TO FORWARD

8C: 20001271441 \*2931-11105-29-47